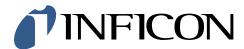

## **DPDS**

### **Software**

DPDS is user-friendly and enables the customer to test and parameterize the INFICON sensor independently and without programming knowledge and supports him with pressure measurements.

The new INFICON DPDS Software stands for

D\_iagnostic

P\_arameterization

D\_atalogging

S oftware

It is a test program that runs under Windows for almost all current INFICON active measuring devices as SKY® CDG unheated and heated, Edge® CDG, Stripe® CDG, BPGxxx, BAGxxx, BCGxxx, PSG/PCG55x, MAG/MPG5xx.

#### **TARGET SYSTEM REQUIRMENTS**

- Operating system: Windows 11 / 10 / 8.1 / 7 SP1, Windows Server 2012 R2, Windows Server 2008 R2
- Processor: 32 bit, at lieast Pentium 4M, Celeron 866 MHz (or equivalent) / 64 bit, at least Pentium 4 G1 (or equivalent)
- LabVIEW: Pentium 4M / G1 (or newer) processor (SSE2 instruction executable)
- RAM: 256 MB, screen resolution 1024 × 768 pixel, storage space 620 MB

#### INSTALLATION ON THE TARGET SYSTEM

Windows installation files are generated with the "Application Builder" belonging to LabVIEW 2017.

Files to be installed:

- LabVIEW runtime engine
- · Sensor test program as an .exe-file
- · all other necessary files for executing

#### ORDERING INFORMATION

Free download:

https://www.inficon.com/en/service-and-support/download-softwares

# DPDS

Software